**Neueingabe**

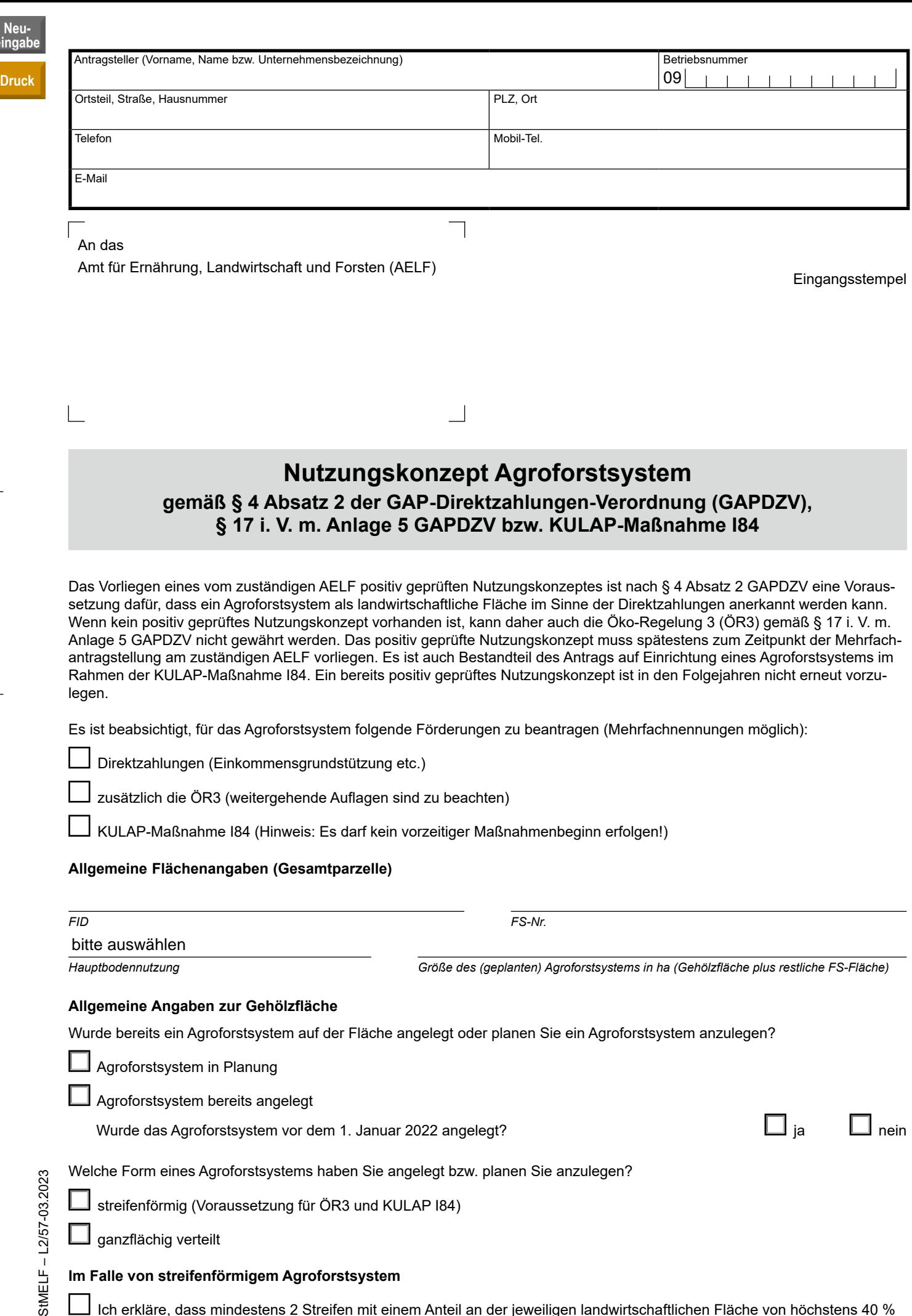

streifenförmig (Voraussetzung für ÖR3 und KULAP I84) L

ganzflächig verteilt

# **Im Falle von streifenförmigem Agroforstsystem**

 Ich erkläre, dass mindestens 2 Streifen mit einem Anteil an der jeweiligen landwirtschaftlichen Fläche von höchstens 40 % vorhanden sind bzw. vorhanden sein werden.

### **Im Falle von Agroforstsystem mit ganzflächig verteilten Gehölzen**

 Ich erkläre, dass zwischen 50 und 200 Gehölzpflanzen je Hektar verstreut über die Fläche vorhanden sind bzw. vorhanden sein werden.

## **Erklärung in Zusammenhang mit geschützten Landschaftselementen**

 Ich erkläre, dass es sich bei den Gehölzflächen nicht um Landschaftselemente handelt, die am 31. Dezember 2022 einem Beseitigungsverbot nach Cross Compliance unterlagen.

### **Angaben zu den Gehölzarten der Gehölzfläche**

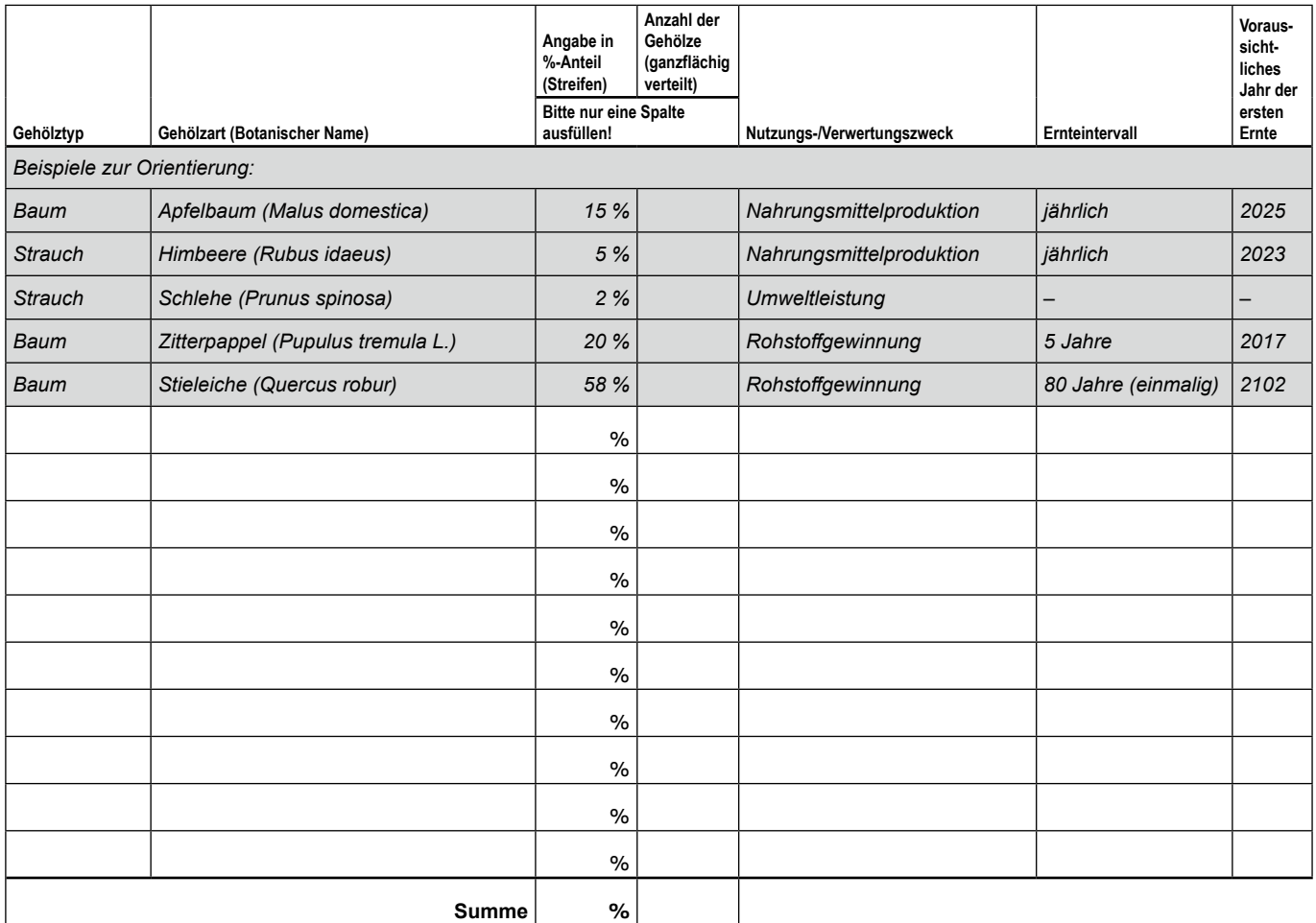

#### **Hinweis:**

L

Wird Umweltleistung als Nutzungs-/Verwertungszweck angegeben, so muss diese von untergeordneter Bedeutung (< 20 %) sein.

**Ich versichere, dass meine Angaben richtig und vollständig sind.**

*Ort. Datum Detection <b><i>Unterschrift Antragsteller*